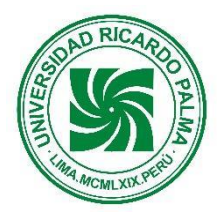

#### **UNIVERSIDAD RICARDO PALMA FACULTAD DE CIENCIAS ECONÓMICAS Y EMPRESARIALES ESCUELA PROFESIONAL DE ADMINISTRACIÓN Y GERENCIA**

#### **SILABO POR COMPETENCIAS**

## **I. DATOS ADMINISTRATIVOS**

- 1. Asignatura : Sistemas de Información Gerencial
- 2. Código : AD 0806
- 3. Naturaleza : Teórico/práctica
- 4. Condición : Obligatoria
- 5. Requisito (s) : Sistemas de Decisión Gerencial
- 
- 6. Número de créditos : 3<br>7. Número de horas : 4 Práctica 7. Número de horas
- 8. Semestre Académico: 2023 II
- 9. Docente

Correo institucional :

#### **II. SUMILLA**

Esta asignatura imparte contenidos de carácter especializado en los sistemas de información gerencial, la funcional y ventajas de la herramienta del SAP (ERP) como un sistema integrado en los módulos de ventas, logística y producción, que le van a las empresas lograr la eficiencia en sus operaciones.

# **III. COMPETENCIAS GENÉRICAS QUE CONTRIBUYE LA ASIGNATURA**

Son competencias genéricas de la presente asignatura las siguientes:

- 1. Habilidades para buscar, procesar y analizar información procedente de fuentes diversas
- 2. Capacidad de aplicar los conocimientos en la práctica
- 3. Habilidad para trabajar en forma autónoma
- 4. Habilidades en el uso de tecnologías de información y de la comunicación.

#### **IV. COMPETENCIAS ESPECÍFICAS A LAS QUE CONTRIBUYE LA ASIGNATURA**

Son competencias específicas de la presente asignatura las siguientes:

- 1. Aplicar las tecnologías de información y comunicación en la gestión de las organizaciones para asegurar la adecuada toma de decisiones gerenciales que permita generar el proceso de adaptación al cambio tecnológicoestructural de las organizaciones considerando el contexto competitivo empresarial.
- 2. Administrar la infraestructura tecnológica de una empresa para asegurar de manera innovadora y creativa la toma de decisiones gerenciales que facilite el desarrollo y la ejecución de planes estratégicos orientados a la adaptación a los cambios estructurales en permanente búsqueda de asegurar el éxito empresarial.
- 3. Gerencia los sistemas de información para la toma de decisiones con asertividad; generando sostenibilidad y adaptación dinámica a los cambios estructurales; con una visión corporativa.

### **V. DESARROLLA EL COMPONENTE DE: INVESTIGACIÓN () RESPONSABILIDAD SOCIAL (X)**

Esta asignatura forma parte del sistema de evaluación de la Extensión Universitaria y Proyección Social.

#### **VI. LOGRO DE ASIGNATURA**

Al finalizar la asignatura, los alumnos estarán en las condiciones de: conocer y explicar que es un sistema de información gerencial, cómo funciona el sistema integrado del SAP (ERP), en los módulos de ventas y distribución, administración de materiales y gestión de la producción.

#### **VII. PROGRAMACIÓN DE CONTENIDOS**

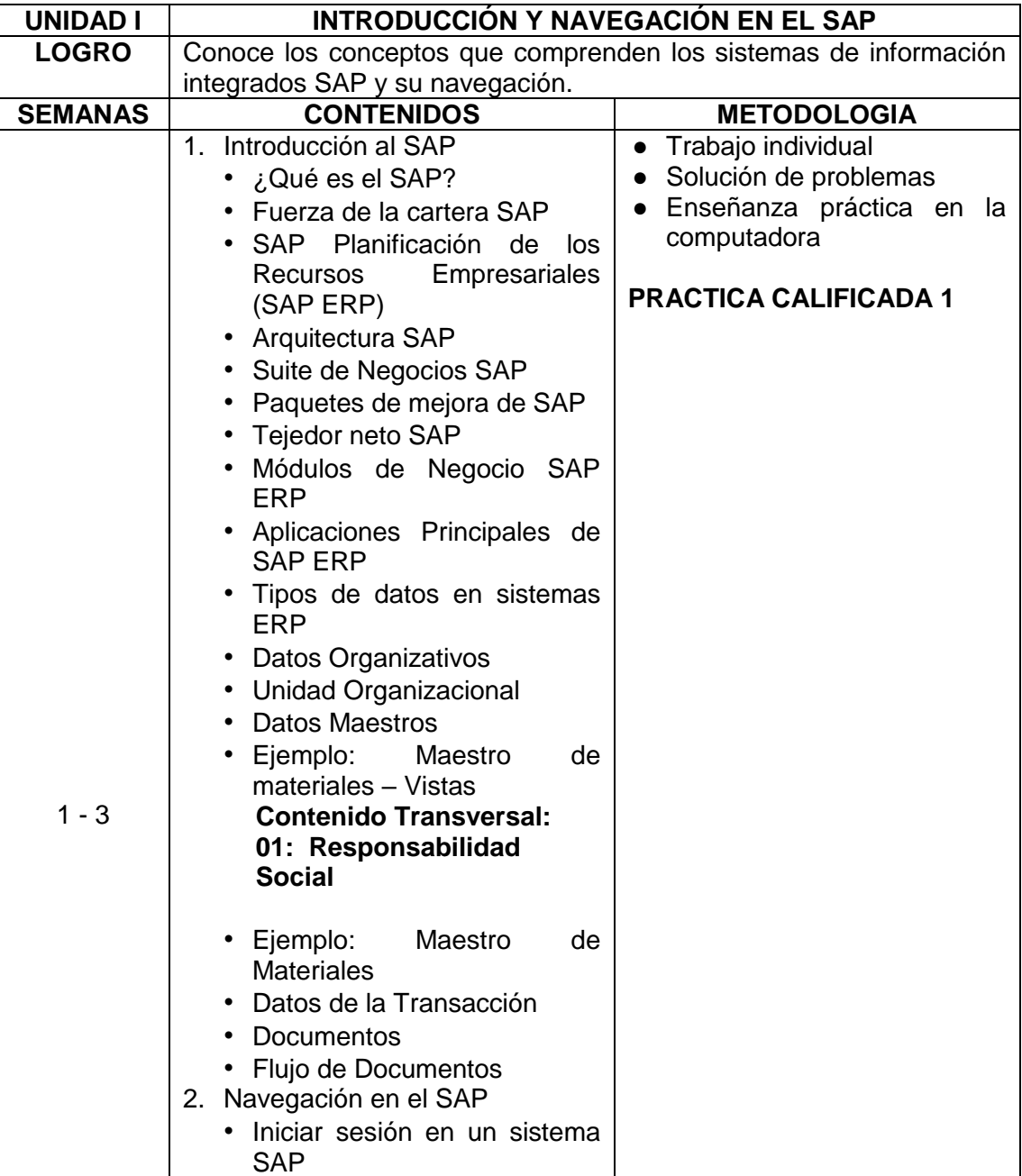

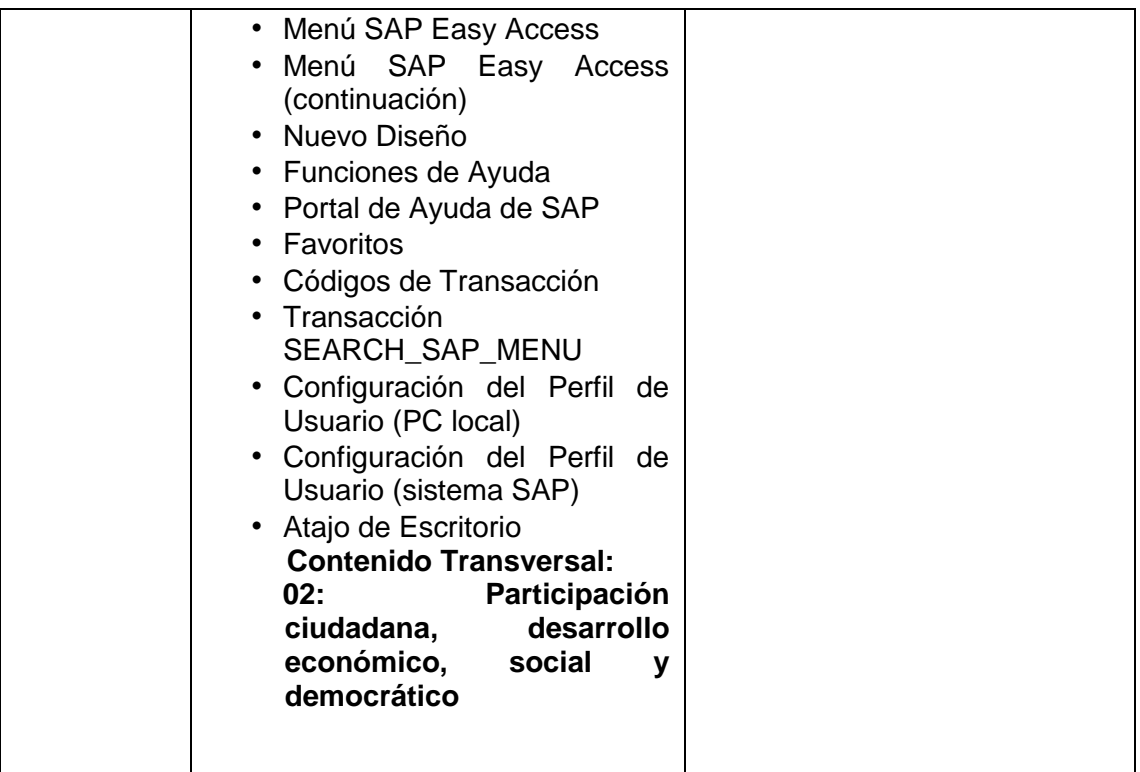

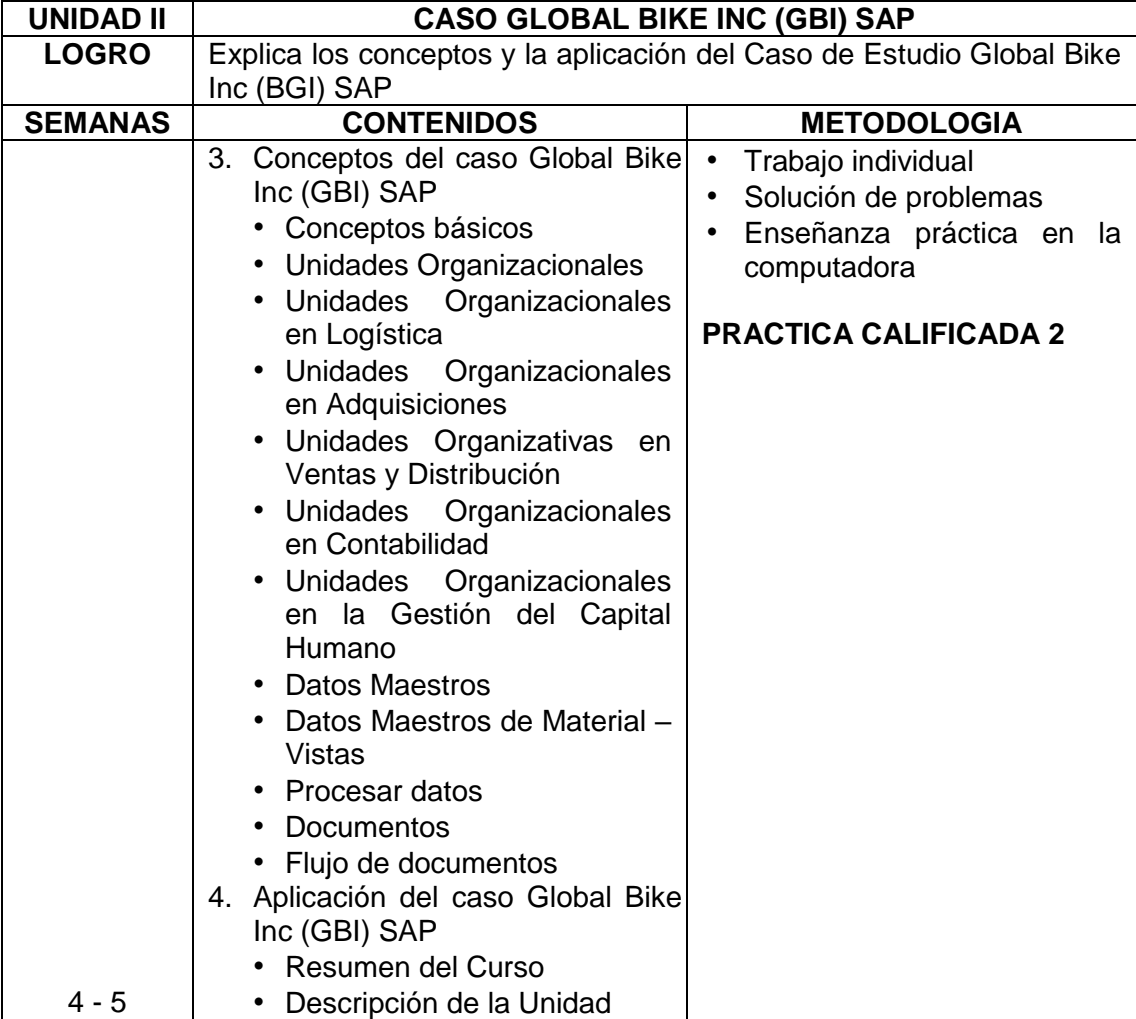

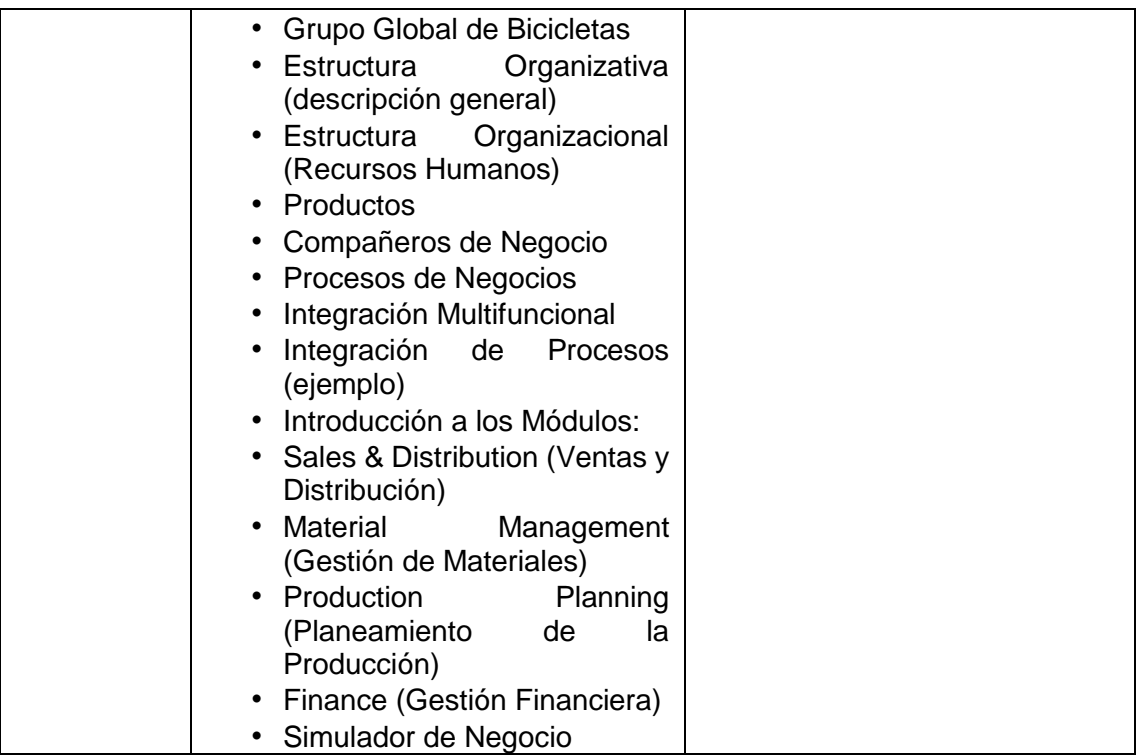

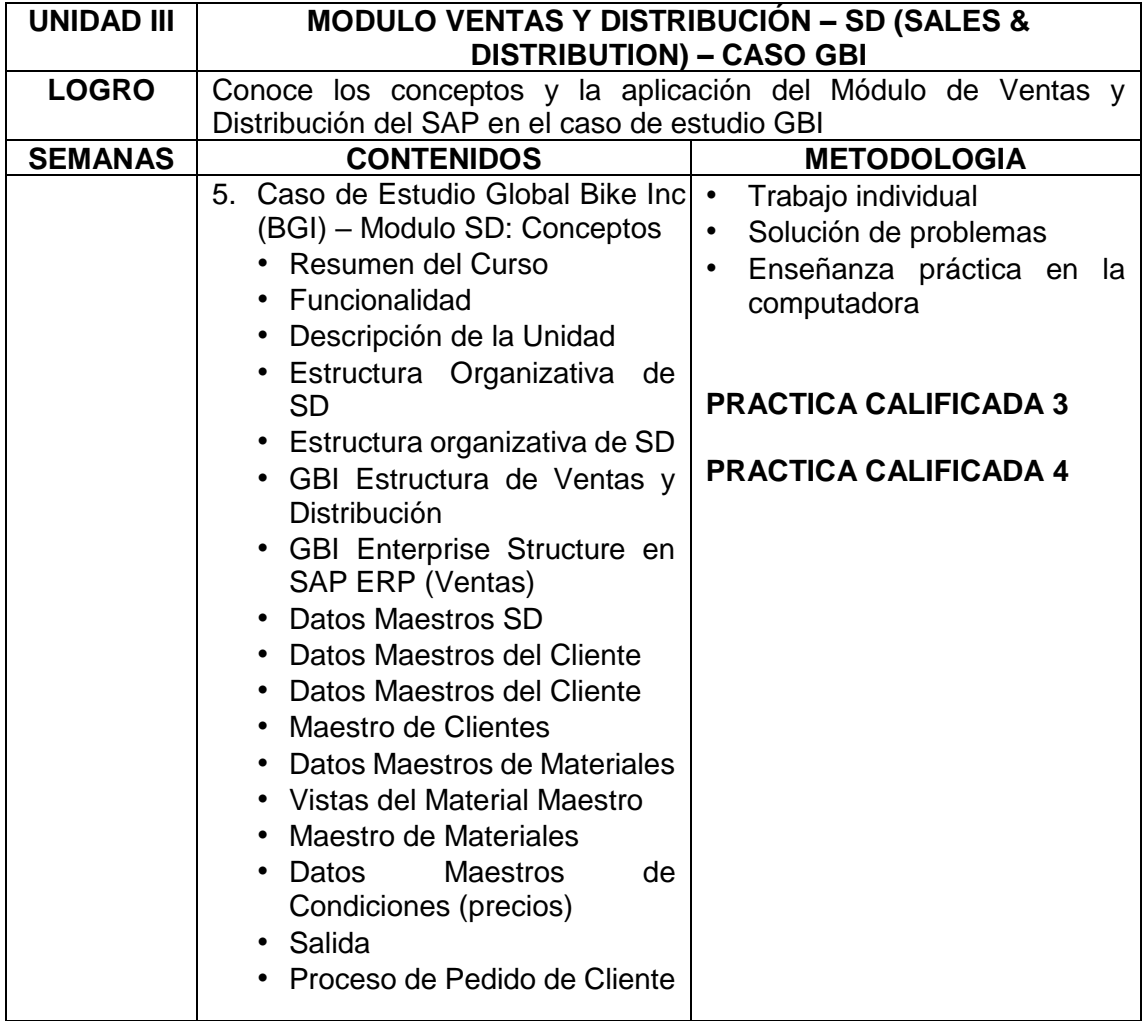

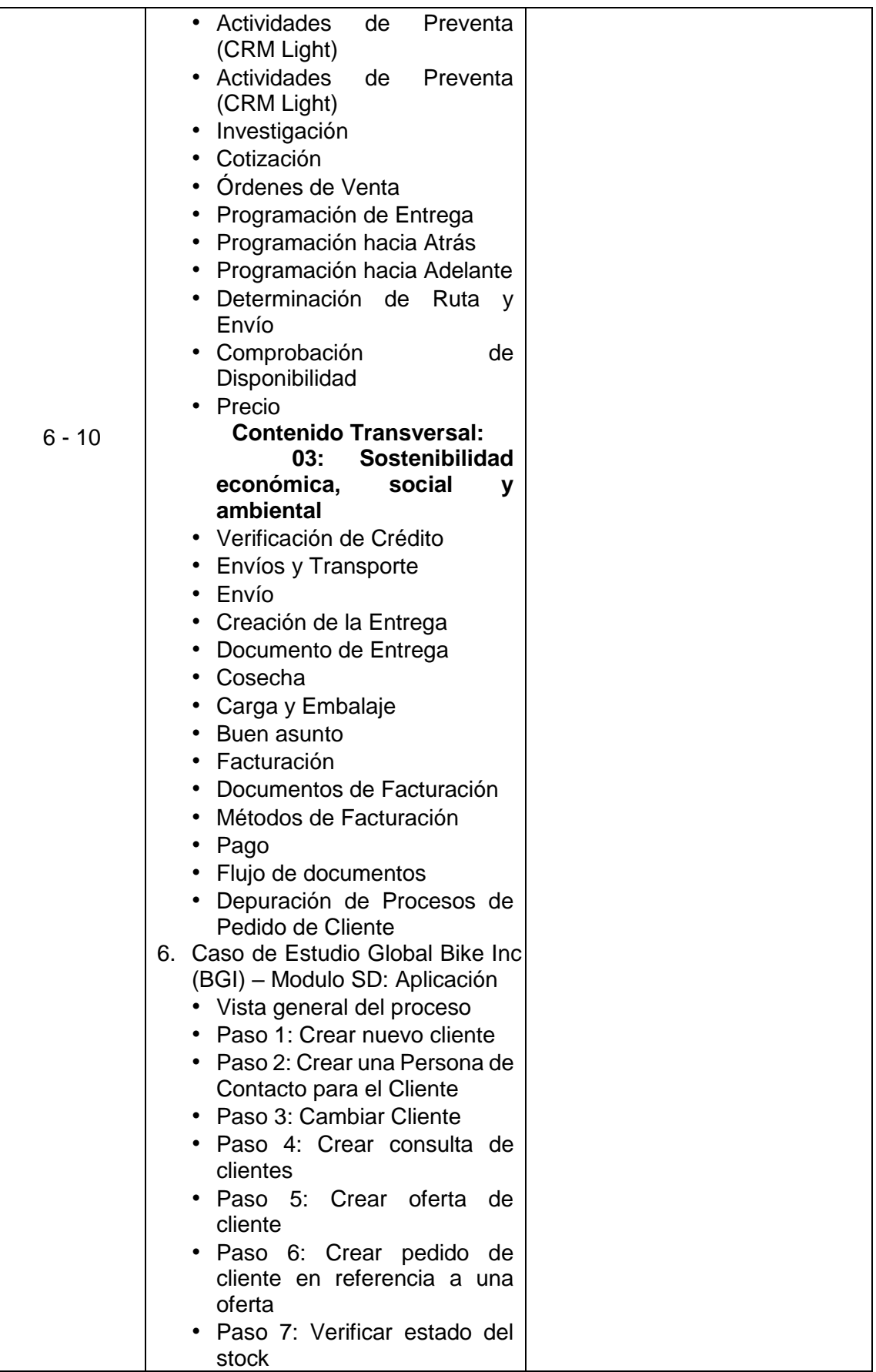

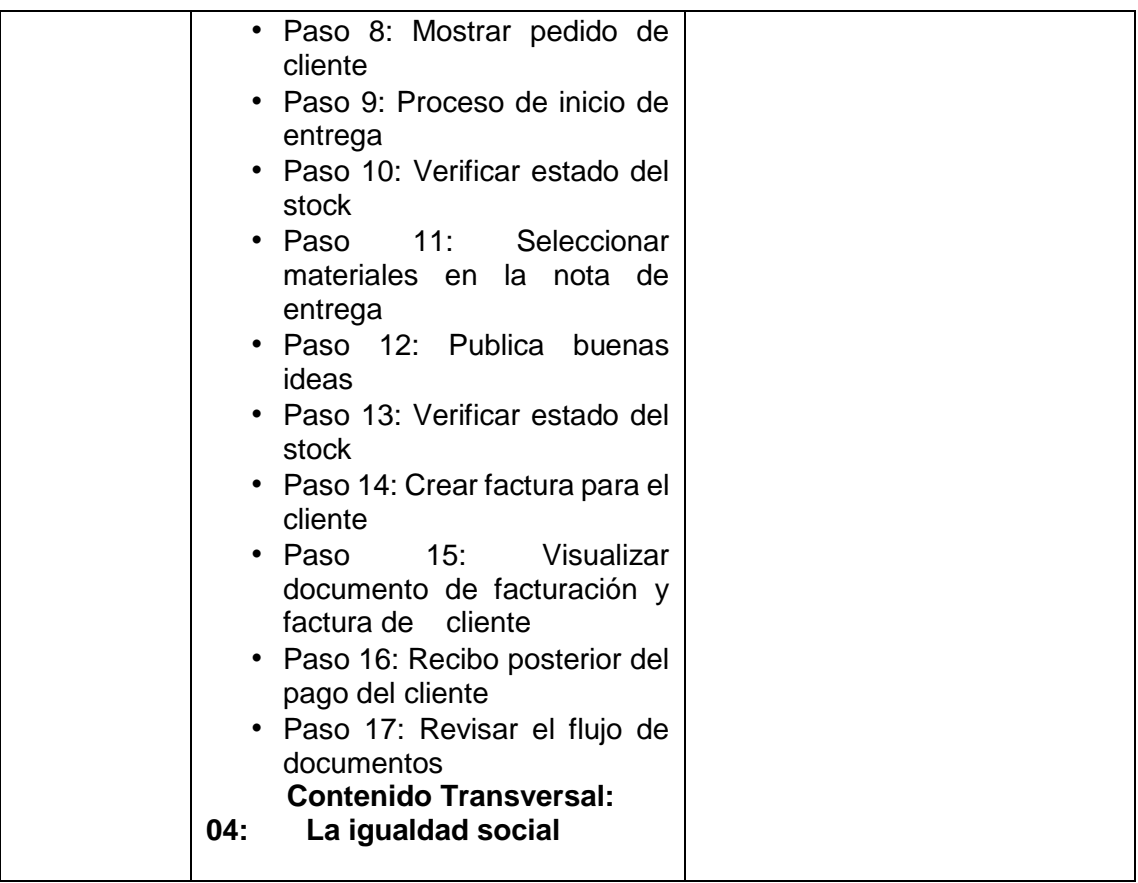

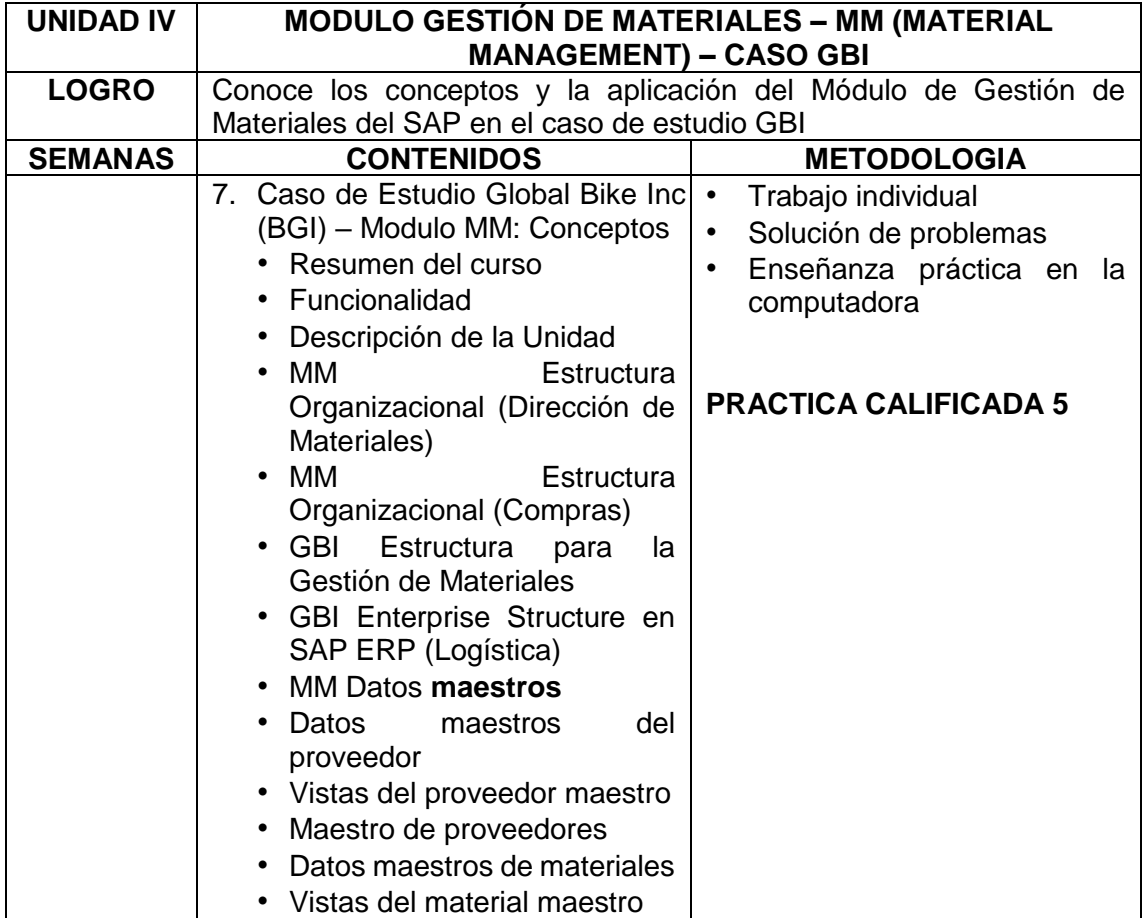

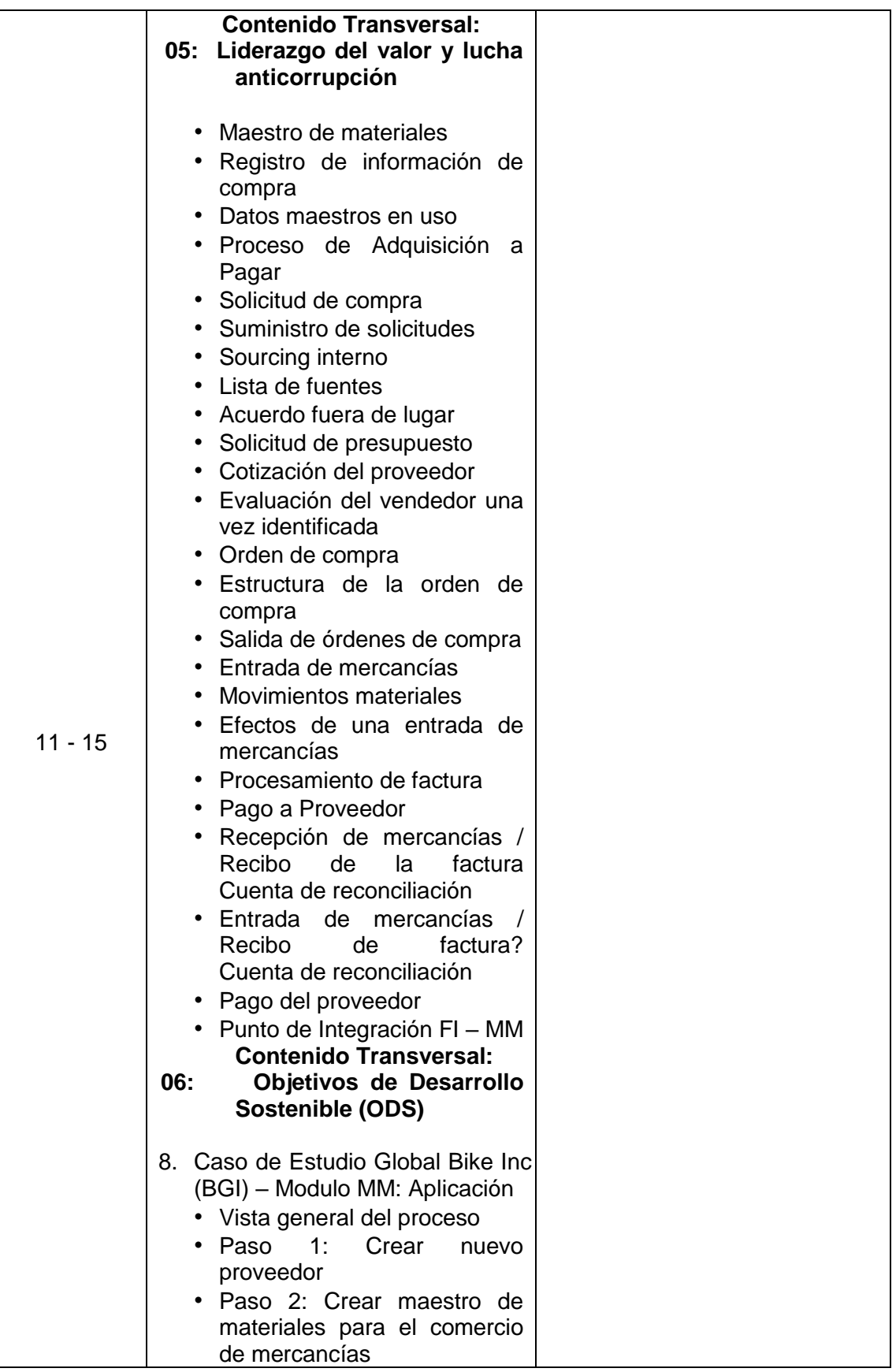

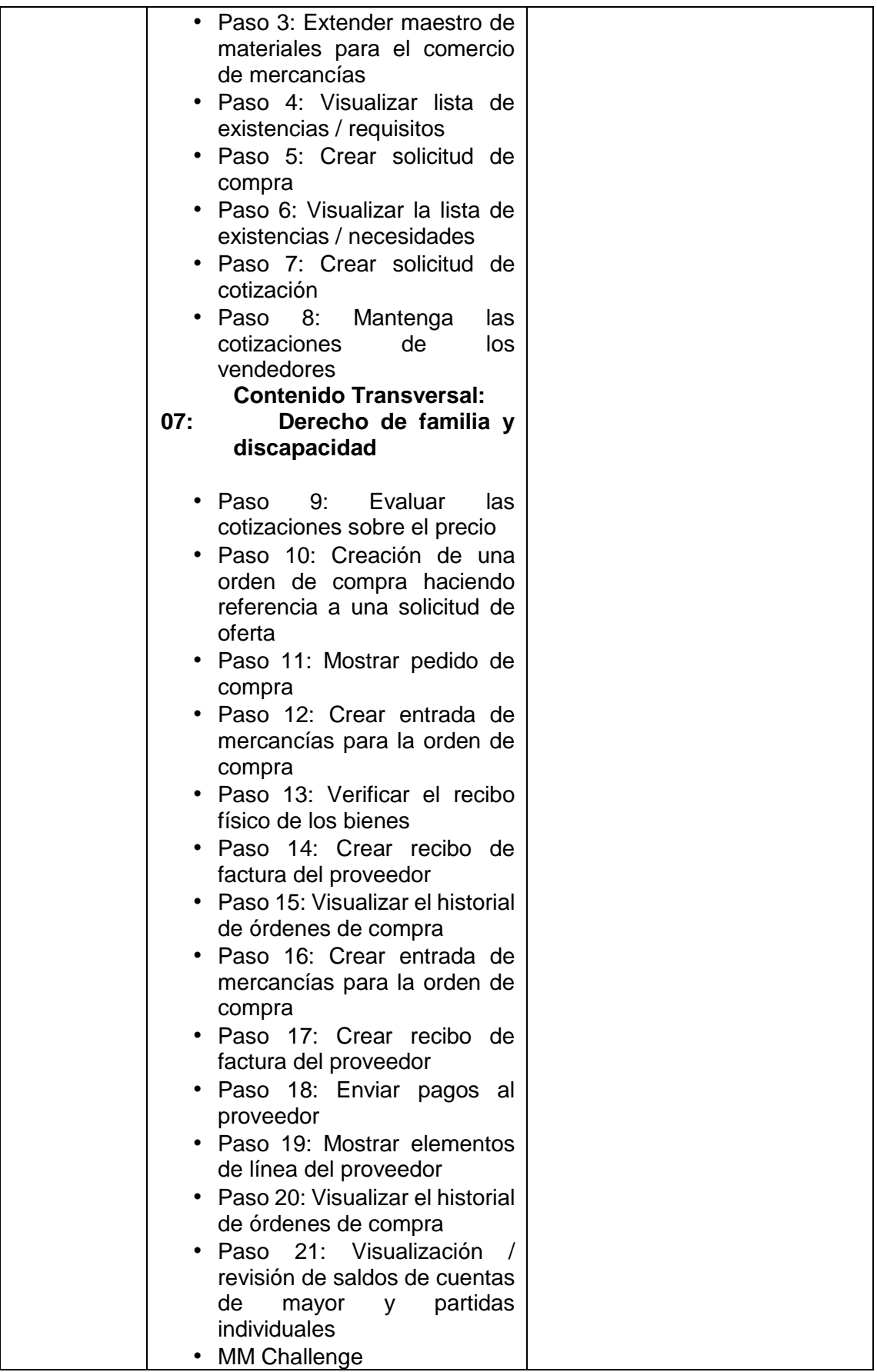

### **VIII. ESTRATEGIAS DIDACTICAS**

En el desarrollo del presente curso, alineados con las competencias buscadas y adecuados al sistema de enseñanza virtual, a los contenidos del silabo se aplicarán los siguientes instrumentos didácticos:

- 1. Aprendizaje Basado en Tecnologías Informáticas de Cómputo (TIC).
- 2. Casuística Aplicada.
- 3. Aprendizaje Basado en Problemas (ABP)
- 4. Investigación Formativa.
- 5. Asistencia, Participación y Trabajo en equipo.
- 6. Lecturas aplicadas.

#### **IX. EVALUACIÓN**

El sistema de evaluación del curso es el siguiente:

. PROM = (PAR+FIN+PPRA) /3

Se aplica examen sustitutorio para el examen parcial o final, siempre que el promedio de prácticas sea de 07.o más.

El Promedio de prácticas (PPRA) se obtendrá: de la siguiente manera:

PPRA = (PRA1+PRA2 +PRA3+TRP) /4 (TRP=Trabajo práctico)

En caso que el docente desee aplicar otro sistema de evaluación deberá coordinar con la dirección de la escuela.

La estructura de evaluación se da en 4 unidades formativas considerando la estructura de competencias que se presenta a continuación.

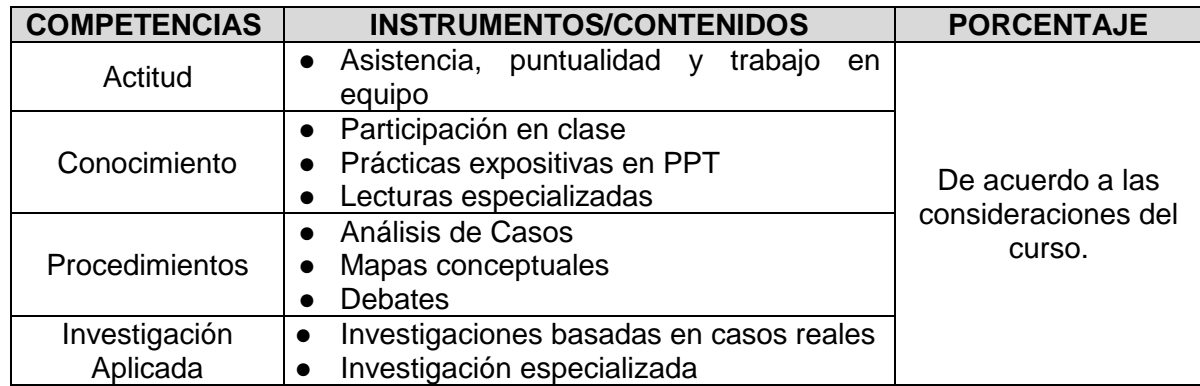

### **X. RECURSOS**

Para el desarrollo del presente curso se requerirá el uso de los siguientes recursos:

- 1. Aula Virtual,
- 2. Whatsapp
- 3. Excel
- 4. Powerpoint
- 5. Software específicos,
- 6. Real Statistic y Megastat.

7. Videos

# **XI. REFERENCIAS BIBIOGRÁFICAS**

- o *Sistemas de Información Gerencial. Kennet C. Laudon, Lane p. Laudon. Monterrey, México. Editorial Prentice Hall - Octava Edición Administración 2000.*
- o *Sistemas de Información Gerencial. México. Reymond, M. McGrawHill - Sétima Edición. 2000.*
- o *Tecnologías de información. Turban, E., McLean E., and Wetherbe J. 2001.*
- o *Información de Internet vinculada al SAP ERP.*

Surco, agosto 2023